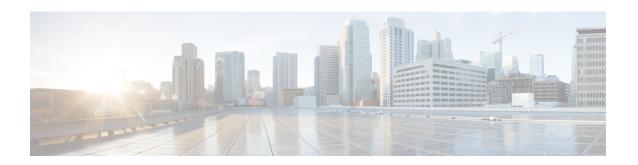

# **Installation Prerequisites for AWS EC2**

This chapter contains the following topics:

- Overview, on page 1
- Amazon EC2 Settings, on page 1
- Host VM Requirements, on page 4
- Crosswork TCP/UDP Port requirements, on page 7
- IP Address Restrictions, on page 12

### **Overview**

This chapter explains the general (such as VM requirements, port requirements, application requirements, etc.) and platform-specific prerequisites to install each Crosswork component.

The data center resources needed to operate other integrated components or applications (such as WAE, DHCP, and TFTP servers) are not addressed in this document. Refer to the respective installation documentation of those components for more details.

# **Amazon EC2 Settings**

This section describes the settings that must be configured to install Crosswork Network Controller on Amazon EC2.

Crosswork can be deployed in Amazon Elastic Compute Cloud (EC2). Amazon EC2 is a web service that provides compute resources in the cloud to host your Crosswork applications.

Crosswork is deployed in Amazon EC2 using CloudFormation (CF) templates. The CloudFormation process is faster and less error-prone than the manual procedure to build the cluster, however you must have the necessary skills to prepare a CloudFormation template with details of the cluster deployment.

Installing Crosswork and its components in the AWS environment requires you to review and meet the following prerequisites:

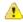

Attention

Most of the requirements discussed in this section are AWS concepts and not imposed exclusively by Crosswork.

**Table 1: AWS Prerequisites and Settings** 

| Requirement      | Description                                                                                                    |  |  |
|------------------|----------------------------------------------------------------------------------------------------|--|--|
| VPC and Subnets  | Virtual Private Cloud (VPC) is created and configured with dedicated subnets for Crosswork interfaces (Management and Data) and Crosswork Data Gateway (Management, Data, and Device) interfaces.                                                                                                    |  |  |
|                  | Direct IP connectivity is required between all subnets.                                                                                                    |  |  |
| Endpoints        | An endpoint is created in your VPC with the following parameters:                                                                                                    |  |  |
|                  | • Service name: EC2 service for the region (availability zone) where you are deploying.                                                                                                    |  |  |
|                  | • Private DNS names: Enabled                                                                                                    |  |  |
|                  | • Endpoint type: Interface                                                                                                    |  |  |
|                  | • Under <b>Subnets</b> , specify the management subnet that you intend to use for the installation. If you are using different management subnets for the Crosswork VM and the Crosswork Data Gateway VM, ensure that you specify both the management subnets so that the endpoint has access to both the subnets. |  |  |
|                  | Important The interface subnet should not conflict with the Network Load Balancer (NLB).                                                                                                    |  |  |
|                  | For information on how to configure the endpoints, refer to the AWS documentation.                                                                                                    |  |  |
| IAM role         | A role is created in Identity and Access Management (IAM) with relevant permission policies. An IAM role is an identity that has specific permissions with credentials that are valid for short durations. Roles can be assumed by entities that you trust.                                                        |  |  |
|                  | • The minimum permissions required for a Crosswork role are ec2:DescribeNetworkInterfaces, ec2:AssignPrivateIpAddresses and ec2:UnassignPrivateIpAddresses.                                                                                                    |  |  |
|                  | • The trust policy for your role must have the "Action": "sts:AssumeRole" condition.                                                                                                    |  |  |
| Key pairs        | Key pairs (private keys used to log into the VMs) are created and configured.                                                                                                    |  |  |
| Placement Groups | A placement group of <i>Cluster</i> strategy is created.                                                                                                    |  |  |
|                  | In a <i>cluster</i> placement group, instances are logically grouped in a single availability zone that benefit from low network latency and high network throughput.                                                                                                    |  |  |
|                  | This requirement is required only for launching the Crosswork cluster instances.                                                                                                    |  |  |

| Requirement                  | Description                                                                                                    |  |  |
|------------------------------|----------------------------------------------------------------------------------------------------|--|--|
| IP addresses                 | Crosswork cluster: When using single NIC, you require one IP address (IPv4 or IPv6) for each node being deployed (Hybrid or Worker) and one additional IP address to be used as the Virtual IP (VIP) address. When using dual NICs (one for the Management network and one for the Data network), you require a management and data IP address (IPv4 or IPv6) for each node being deployed (Hybrid or Worker) and two additional IP addresses to be used as the management and data Virtual IP (VIP) address. |  |  |
|                              | For example, in the case of a 3 VM cluster with a single NIC, you need 4 IP addresses, and in the case of a 3 VM cluster with dual NIC, you need 8 IP addresses (4 for management network and 4 for data network).                                                                                                    |  |  |
|                              | Crosswork Data Gateway: IP addresses for Management Traffic and Data Traffic only. IP address for Device Access Traffic is assigned during Crosswork Data Gateway pool creation as explained in the Section: Create a Crosswork Data Gateway Pool in the Cisco Crosswork Network Controller 6.0 Administration Guide.                                                                                                    |  |  |
|                              | The IP addresses must be able to reach the gateway address for the network where Cisco Crosswork Data Gateway will be installed, or the installation fails.                                                                                                    |  |  |
|                              | At this time, your IP allocation is permanent and cannot be changed without redeployment. For more information, contact the Cisco Customer Experience team.                                                                                                    |  |  |
| Security group               | A security group must be created and configured to specify which ports or traffic are allowed.                                                                                                    |  |  |
| Instance type                | The resource profile for your instance deployment. The AWS Instance type should be selected to conform with the VM resource and network requirements listed in Plan Your Deployment.                                                                                                    |  |  |
|                              | Crosswork Cluster:                                                                                                    |  |  |
|                              | Select m5.4xlarge for demos or lab deployments.                                                                                                    |  |  |
|                              | • Select <b>m5.8xlarge</b> for production deployments.                                                                                                    |  |  |
|                              | Crosswork Data Gateway (production and lab deployments):                                                                                                    |  |  |
|                              | • Standard - Select m5.4xlarge                                                                                                    |  |  |
|                              | • Extended - Select m5.8xlarge                                                                                                    |  |  |
| CloudFormation (CF) template | The CF template (.yaml) files for the Crosswork components that must be uploaded during the installation. For more information, see Extract CF Template Image.                                                                                                    |  |  |
| Route53DomainName            | Domain name configured for Route53 DNS hosted zone.                                                                                                    |  |  |
| User data                    | The VM-specific parameters script that must be specified during the manual installation procedure.                                                                                                    |  |  |

| Requirement    | Description                                                                           |  |
|----------------|---------------------------------------------------------------------------------------|--|
| Hosted Zone ID | The Hosted Zone ID must be provided with the domain name (Route53DomainName).         |  |
|                | The Network Load Balancer (NLB) deployments require a predefined Route53 hosted zone. |  |

# **Host VM Requirements**

This section explains the resource requirements per VM to deploy the Crosswork Cluster and Crosswork Data Gateway.

- Crosswork Cluster VM Requirements
- Crosswork Data Gateway VM Requirements

## **Crosswork Cluster VM Requirements**

The Crosswork cluster consists of three VMs or nodes operating in a hybrid configuration. This is the minimum configuration necessary to support the applications in a standard network. Additional VMs or nodes (maximum up to 2 worker nodes) in a worker configuration can be added later to scale your deployment, as needed, to match the requirements of your network, or as other applications are introduced (see Table 1 for more information on VM count for each Crosswork Network Controller package). Please consult with the Cisco Customer Experience team for guidance on your deployment to best meet your needs.

The table below explains the network requirements per VM host:

Table 2: Network Requirements (per VM)

| Requirement         | Description                                                                                                    |  |
|---------------------|----------------------------------------------------------------------------------------------------|--|
| Network Connections | For production deployments, we recommend that you use dual interfaces, one for the Management network and one for the Data network.                                                                                                    |  |
|                     | For optimal performance, the Management and Data networks should use links configured at a minimum of 10 Gbps.                                                                                                    |  |
| NTP Servers         | The IPv4 or IPv6 addresses or host names of the NTP servers you plan to use. you want to enter multiple NTP servers, separate them with spaces. These shou be the same NTP servers you use to synchronize the Crosswork application VI clock, devices, clients, and servers across your network. |  |
|                     | Ensure that the NTP servers are reachable on the network before attempting installation. The installation will fail if the servers cannot be reached.                                                                                                    |  |
| DNS Servers         | The IPv4 or IPv6 addresses of the DNS servers you plan to use. These should be the same DNS servers you use to resolve host names across your network.                                                                                                    |  |
|                     | Ensure that the DNS servers are reachable on the network before attempting installation. The installation will fail if the servers cannot be reached.                                                                                                    |  |
| DNS Search Domain   | The search domain you want to use with the DNS servers, for example, cisco.com. You can have only one search domain.                                                                                                    |  |

| Requirement   | Description                                                                                                    |
|---------------|----------------------------------------------------------------------------------------------------|
| Backup Server | Cisco Crosswork will back up the configuration of the system to an external server using SCP. The SCP server storage requirements will vary slightly but you must have at least 50 GB of storage. |

- Cisco Crosswork Infrastructure and applications are built to run as a distributed collection of containers managed by Kubernetes. The number of containers varies as applications are added or deleted.
- Dual stack configuration is not supported in Crosswork Platform Infrastructure. Therefore, **all** addresses for the environment must be either IPv4 or IPv6.

## **Crosswork Data Gateway VM Requirements**

This section provides information about the general guidelines and minimum requirements for installing Crosswork Data Gateway.

- Selecting the Crosswork Data Gateway Deployment Type, on page 5
- Crosswork Data Gateway VM Requirements, on page 6

### **Selecting the Crosswork Data Gateway Deployment Type**

The following table lists the deployment profile that must be used for installing Crosswork Data Gateway in each Crosswork product:

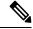

Note

The VM resource requirements for Crosswork Data Gateway are different for each type and cannot be modified. Therefore, if your requirements change, you must re-deploy the Crosswork Data Gateway to move from one type to another. For more information, see the *Redeploy a Crosswork Data Gateway VM* section in *Cisco Crosswork Network Controller 6.0 Administration Guide*.

### Table 3: Crosswork Data Gateway deployment types

| Cisco Crosswork Product                                                                                       | Crosswork Data Gateway Deployment |
|----------------------------------------------------------------------------------------------------|-----------------------------------|
| Crosswork Network Controller (combination of<br>Crosswork Active Topology & Crosswork<br>Optimization Engine) | On-Premise Standard               |
| Crosswork Optimization Engine                                                                                 | On-Premise Standard               |
| Crosswork Zero Touch Provisioning                                                                             | On-Premise Standard               |
| Crosswork Change Automation                                                                                   | On-Premise Extended               |
| Crosswork Health Insights                                                                                     | On-Premise Extended               |
| Crosswork Service Health                                                                                      | On-Premise Extended               |

### **Crosswork Data Gateway VM Requirements**

The VM requirements for Crosswork Data Gateway are listed in the following table.

Table 4: Crosswork Data Gateway Requirements for on-premise applications

| Requirement | Description                                                                                                    |                                                                                                    |                                                        |                          |  |  |
|-------------|----------------------------------------------------------------------------------------------------|----------------------------------------------------------------------------------------------------|--------------------------------------------------------|--------------------------|--|--|
| Data Center | VMware                                                                                                    | VMware. See Installation Prerequisites for VMware vCenter.                                                                                                    |                                                        |                          |  |  |
| Interfaces  | Minimu                                                                                                    | Minimum: 1                                                                                                    |                                                        |                          |  |  |
|             | Maximu                                                                                                    | m: 3                                                                                                    |                                                        |                          |  |  |
|             |                                                                                                    | Cisco Crosswork Data Gateway can be deployed with either 1, 2, and 3 interfaces as per the combinations below:                                                                                                    |                                                        |                          |  |  |
|             | Note                                                                                                    | Note If you use one interface on your Crosswork cluster, you must use only one interface on the Crosswork Data Gateway. If you use two interfaces on your Crosswork Cluster, then you can use two, or three interfaces on the Crosswork Data Gateway as per your network requirements. |                                                        |                          |  |  |
|             | No. of<br>NICs                                                                                                    | vNIC0                                                                                                    | vNIC1                                                  | vNIC2                    |  |  |
|             | 1                                                                                                    | <ul><li> Management Traffic</li><li> Control/Data Traffic</li><li> Device Access Traffic</li></ul>                                                                                                    | _                                                      | _                        |  |  |
|             | 2                                                                                                    | Management Traffic                                                                                                    | Control/Data     Traffic     Device Access     Traffic | _                        |  |  |
|             | 3                                                                                                    | Management Traffic                                                                                                    | Control/Data Traffic                                   | Device Access<br>Traffic |  |  |
|             | <ul> <li>Management traffic: for accessing the Interactive Console and passing the Control/Data information between servers (for example, a Crosswork application to Crosswork Data Gateway).</li> <li>Control/Data traffic: for data and configuration transfer between Cisco Crosswork</li> </ul>  |                                                                                                    |                                                        |                          |  |  |
|             | Data Gateway and Crosswork applications and other external data destinations.  • Device access traffic: for device access and data collection.                                                                                                    |                                                                                                    |                                                        |                          |  |  |
|             | Note  Due to security policies, traffic from subnets of a vNIC received on other vNICs is dropped. For example, in a 3 vNIC model setup, all device traffic (incoming and outgoing) must be routed through default vNIC2. Crosswork Data Gateway drops device traffic received over vNIC0 and vNIC1. |                                                                                                    |                                                        |                          |  |  |

| Requirement                                    | Description                                                                                                    |  |  |
|------------------------------------------------|----------------------------------------------------------------------------------------------------|--|--|
| IP Addresses                                   | 1 or 2 IPv4 or IPv6 addresses based on the number of interfaces you choose to use.                                                                                                    |  |  |
|                                                | An additional IP address to be used as the Virtual IP (VIP) address. For each active data gateway, a unique VIP is required.                                                                                                    |  |  |
|                                                | For more information, refer to the <i>Interfaces</i> section in the Table 1.                                                                                                    |  |  |
|                                                | Note Crosswork does not support dual stack configurations. Therefore, all addresses for the environment must be either IPv4 or IPv6.                                                                                                    |  |  |
|                                                | In a 3-NIC deployment, you need to provide an IP address for Management interface (vNIC0) and Control/Data interface (vNIC1) during installation. A virtual IP address for Device Access Traffic (vNIC2) is assigned when you create a Crosswork Data Gateway to a pool as explained in the Create a Crosswork Data Gateway Pool section in Cisco Crosswork Network Controller 6.0 Administration Guide. |  |  |
| NTP Servers                                    | The IPv4 or IPv6 addresses or host names of the NTP servers you plan to use. If you want to enter multiple NTP servers, separate them with spaces. These should be the same NTP servers you use to synchronize devices, clients, and servers across your network. Verify that the NTP IP address or host name is reachable on the network else the installation fails.                                   |  |  |
|                                                | Also, the ESXi hosts that run the Crosswork application and Cisco Crosswork Data Gateway VM must have NTP configured, or the initial handshake may fail with "certificate not valid" errors.                                                                                                    |  |  |
| DNS Servers                                    | The IPv4 or IPv6 addresses of the DNS servers you plan to use. These should be the same DNS servers you use to resolve host names across your network. Confirm that the DNS servers are reachable on the network before attempting installation. The installation fails if the servers cannot be reached.                                                                                                |  |  |
| DNS Search<br>Domain                           | The search domain you want to use with the DNS servers, for example, cisco.com. You can have only one search domain.                                                                                                    |  |  |
| FQDN                                           | Crosswork does not support dual stack configurations. Therefore, all FQDN addresses configured for the deployment environment must be either IPv4 or IPv6.                                                                                                    |  |  |
|                                                | The FQDN addresses are configured for Amazon EC2 deployments.                                                                                                    |  |  |
| Internet Control<br>Message Protocol<br>(ICMP) | The Crosswork uses ICMP in the communications with Crosswork Data Gateway. Ensure that the firewall between Crosswork and the Crosswork Data Gateway passes this traffic.                                                                                                    |  |  |

# **Crosswork TCP/UDP Port requirements**

### **Crosswork Cluster Port Requirements**

The following TCP/UDP port numbers need to be allowed through any external firewall or access-list rules deployed by the data center administrator. Depending on the NIC deployment, these ports may be applicable to only one or both NICs.

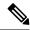

Note

Crosswork cluster ports allow bidirectional flow of information.

### Table 5: External Ports used by Crosswork Cluster

| Port        | Protocol | Used for                                                                                                    |
|-------------|----------|----------------------------------------------------------------------------------------------------|
| 22          | ТСР      | Remote SSH traffic                                                                                                    |
| 111         | TCP/UDP  | GlusterFS (port mapper)                                                                                                    |
| 179         | ТСР      | Calico BGP (Kubernetes)                                                                                                    |
| 80, 443     | ТСР      | Accessing the EC2 API.                                                                                                    |
| 500         | UDP      | IPSec                                                                                                    |
| 2379/2380   | ТСР      | Kubernetes etcd                                                                                                    |
| 4500        | UDP      | IPSec                                                                                                    |
| 6443        | ТСР      | kube-apiserver (Kubernetes)                                                                                                    |
| 9100        | ТСР      | Kubernetes metamonitoring                                                                                                    |
| 10250       | ТСР      | kubelet (Kubernetes)                                                                                                    |
| 24007       | ТСР      | GlusterFS                                                                                                    |
| 30603       | ТСР      | User interface (NGINX server listens for secure connections on port 443)                                                               |
| 30606       | ТСР      | Docker Registry                                                                                                    |
| 30621       | ТСР      | For FTP (available on data interface only). The additional ports used for file transfer are 31121 (TCP), 31122 (TCP), and 31123 (TCP). |
|             |          | This port is available only when the supported application is installed on Cisco Crosswork and the FTP settings are enabled.           |
| 30622       | ТСР      | For SFTP (available on data interface only)                                                                                            |
|             |          | This port is available only when the supported application is installed on Cisco Crosswork and the SFTP settings are enabled.          |
| 49152:49370 | ТСР      | GlusterFS                                                                                                    |

Table 6: Ports used by other Crosswork components

| Port                | Protocol | Used for                                                                                                  |
|---------------------|----------|----------------------------------------------------------------------------------------------------|
| 30602               | ТСР      | to monitor the installation (Crosswork Network Controller)                                                |
| 30603               | ТСР      | Crosswork Network Controller Web User interface (NGINX server listens for secure connections on port 443) |
| 30604               | ТСР      | Used for Classic Zero Touch Provisioning (Classic ZTP) on the NGINX server.                               |
| 30607               | ТСР      | Crosswork Data Gateway vitals collection                                                                  |
| 30608               | ТСР      | Data Gateway gRPC channel with Data Gateway VMs                                                           |
| 30609               | ТСР      | Used by the Expression Orchestrator (Crosswork Service Health)                                            |
| 30610               | ТСР      | Used by the Metric Scheduler (Crosswork Service Health)                                                   |
| 30611               | ТСР      | Used by the Expression Tracker component (Crosswork Service Health)                                       |
| 30617               | ТСР      | Used for Secure Zero Touch Provisioning (Secure ZTP) on the ZTP server.                                   |
| 30620               | ТСР      | Used to receive plug-and-play HTTP traffic on the ZTP server.                                             |
| 30649               | ТСР      | To set up and monitor Crosswork Data Gateway collection status.                                           |
| 30650               | ТСР      | astack gRPC channel with astack-client running on Data<br>Gateway VMs                                     |
| 30993, 30994, 30995 | ТСР      | Crosswork Data Gateway sending the collected data to Crosswork Kafka destination.                         |

Table 7: Destination Ports used by Crosswork Cluster

| Port | Protocol | Used for                                                              |
|------|----------|-----------------------------------------------------------------------|
| 7    | TCP/UDP  | Discover endpoints using ICMP                                         |
| 22   | ТСР      | Initiate SSH connections with managed devices                         |
| 53   | TCP/UDP  | Connect to DNS                                                        |
| 123  | UDP      | Network Time Protocol (NTP)                                           |
| 830  | ТСР      | Initiate NETCONF                                                      |
| 2022 | ТСР      | Used for communication between Crosswork and Cisco NSO (for NETCONF). |

| Port  | Protocol | Used for                                                                                                |
|-------|----------|----------------------------------------------------------------------------------------------------|
| 8080  | ТСР      | REST API to SR-PCE                                                                                      |
| 8888  | ТСР      | Used for communication between Crosswork and Cisco NSO (for HTTPS).                                     |
| 20243 | ТСР      | Used by the DLM Function Pack for communication between DLM and Cisco NSO                               |
| 20244 | ТСР      | Used to internally manage the DLM Function Pack listener during a Reload Packages scenario on Cisco NSO |

### **Crosswork Data Gateway Port Requirements**

The following tables show the minimum set of ports required for Crosswork Data Gateway to operate correctly. Inbound: Crosswork Data Gateway listens on the specified ports.

Outbound: Crosswork Data Gateway connects to external destination IP on the specified ports.

#### Table 8: Ports to be Opened for Management Traffic

| Port  | Protocol | Used for             | Direction |
|-------|----------|----------------------|-----------|
| 22    | ТСР      | SSH server           | Inbound   |
| 22    | ТСР      | SCP client           | Outbound  |
| 123   | UDP      | NTP Client           | Outbound  |
| 53    | UDP      | DNS Client           | Outbound  |
| 30607 | ТСР      | Crosswork Controller | Outbound  |

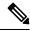

Note

SCP port can be tuned.

### Table 9: Ports to be Opened for Device Access Traffic

| Port | Protocol | Used for       | Direction |
|------|----------|----------------|-----------|
| 161  | UDP      | SNMP Collector | Outbound  |

| Port                                                                               | Protocol | Used for                                                                                                    | Direction |
|------------------------------------------------------------------------------------|----------|----------------------------------------------------------------------------------------------------|-----------|
| 1062                                                                               | UDP      | SNMP Trap Collector                                                                                                    | Inbound   |
|                                                                                    |          | Note  This is the default value. You can change this value after installation from the Cisco Crosswork UI. See Configure Crosswork Data Gateway Global Parameters for more information |           |
| 9010                                                                               | ТСР      | MDT Collector                                                                                                    | Inbound   |
| 22                                                                                 | TCP      | CLI Collector                                                                                                    | Outbound  |
| 6514                                                                               | TLS      | Syslog Collector                                                                                                    | Inbound   |
| 9898                                                                               | ТСР      | This is the default value. You can change this value                                                                                                    | l .       |
| 9514                                                                               | UDP      | after installation from th<br>Cisco Crosswork UI. Se<br>Configure Crosswork<br>Data Gateway Global<br>Parameters for more<br>information.                                              | e         |
| Site Specific                                                                      | ТСР      | gNMI Collector                                                                                                    | Outbound  |
| Default ports differ from XR, XE to vendor. Check platform-specific documentation. |          |                                                                                                    |           |

### Table 10: Ports to be Opened for Control/Data Traffic

| Port  | Protocol | Used for             | Direction |
|-------|----------|----------------------|-----------|
| 30649 | ТСР      | Crosswork Controller | Outbound  |

| Port          | Protocol      | Used for                      | Direction |
|---------------|---------------|-------------------------------|-----------|
| 30993         | TCP           | Crosswork Kafka               | Outbound  |
| 30994         |               |                               |           |
| 30995         |               |                               |           |
| Site Specific | Site Specific | Kafka and gRPC<br>Destination | Outbound  |

## **IP Address Restrictions**

Crosswork cluster uses the following IP ranges for internal communications. This cannot be changed. As a result, these subnets cannot be used for devices or other purposes within your network.

You are recommended to isolate your Crosswork cluster to ensure all the communications stay within the cluster. Please also ensure that address spaces do not overlap for any of the external integration points (e.g. connections to devices, connections to external servers that Crosswork is sending data to, connections to the NSO server, etc.).

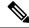

Note

This is applicable for cluster installation and for adding a static route.

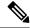

Note

The default values for the K8sServiceNetwork (10.96.0.0) and K8sPodNetwork (10.244.0.0) parameters can be changed.

### Table 11: Protected IP Subnets

| IP Type | Subnet         | Remarks                                                          |
|---------|----------------|------------------------------------------------------------------|
| 1       |                |                                                                  |
| IPv4    | 172.17.0.0/16  | Docker Subnet (Infrastructure)                                   |
|         | 169.254.0.0/16 | Link local address block                                         |
|         | 127.0.0.0/8    | Loopback address                                                 |
|         | 192.88.99.0/24 | Reserved, previously used for relay servers to do IPv6 over IPv4 |
|         | 240.0.0.0/4    | Reserved for future use (previously class E block)               |
|         | 224.0.0.0/4    | MCAST-TEST-NET                                                   |
|         | 0.0.0.0/8      | Current network, valid as source address only                    |

| IP Type | Subnet               | Remarks                                                                                           |
|---------|----------------------|---------------------------------------------------------------------------------------------------|
| IPv6    | 2001:db8:1::/64      | Docker Subnet (Infrastructure)                                                                    |
|         | fdfb:85ef:26ff::/48  | Pod Subnet (Infrastructure)                                                                       |
|         | fd08:2eef:c2ee::/110 | Service Subnet (Infrastructure)                                                                   |
|         | ::1/128              | Loopback address                                                                                  |
|         | fe80::/10            | Link local                                                                                        |
|         | ff00::/8             | IPv6 Multicast                                                                                    |
|         | 2002::/16            | Reserved, previously used for relay servers to do IPv6 over IPv4                                  |
|         | 2001:0000::/32       | Terredo tunnel and relay                                                                          |
|         | 2001:20::/28         | Used by ORCHID and not IPv6 routable                                                              |
|         | 100::/64             | Discard prefix, used in specific use-cases not applicable to<br>Crosswork Zero Touch Provisioning |
|         | ::/128               | Unspecified address, cannot be assigned to hosts                                                  |
|         | ::ffff:0:0/96        | IPv4 mapped addresses                                                                             |
|         | ::ffff:0:0:0/96      | IPv4 translated addresses                                                                         |

Dual stack configuration is not supported in Crosswork Platform Infrastructure. Therefore, all addresses for the environment must be either IPv4 or IPv6.

**IP Address Restrictions**